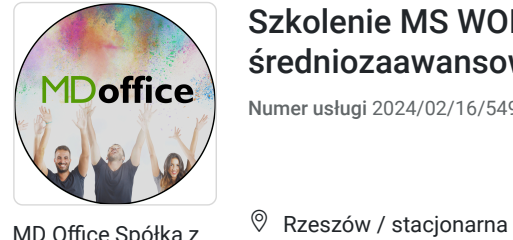

MD Office Spółka z ograniczoną odpowiedzialnością

\*\*\*\*\*

### Szkolenie MS WORD i EXCEL - poziom średniozaawansowany w Rzeszowie

Numer usługi 2024/02/16/54969/2074843

Usługa szkoleniowa

14.05.2024 do 13.06.2024

3 500,00 PLN brutto 3 500,00 PLN netto

72,92 PLN brutto/h 72,92 PLN netto/h

# Informacje podstawowe

48 h

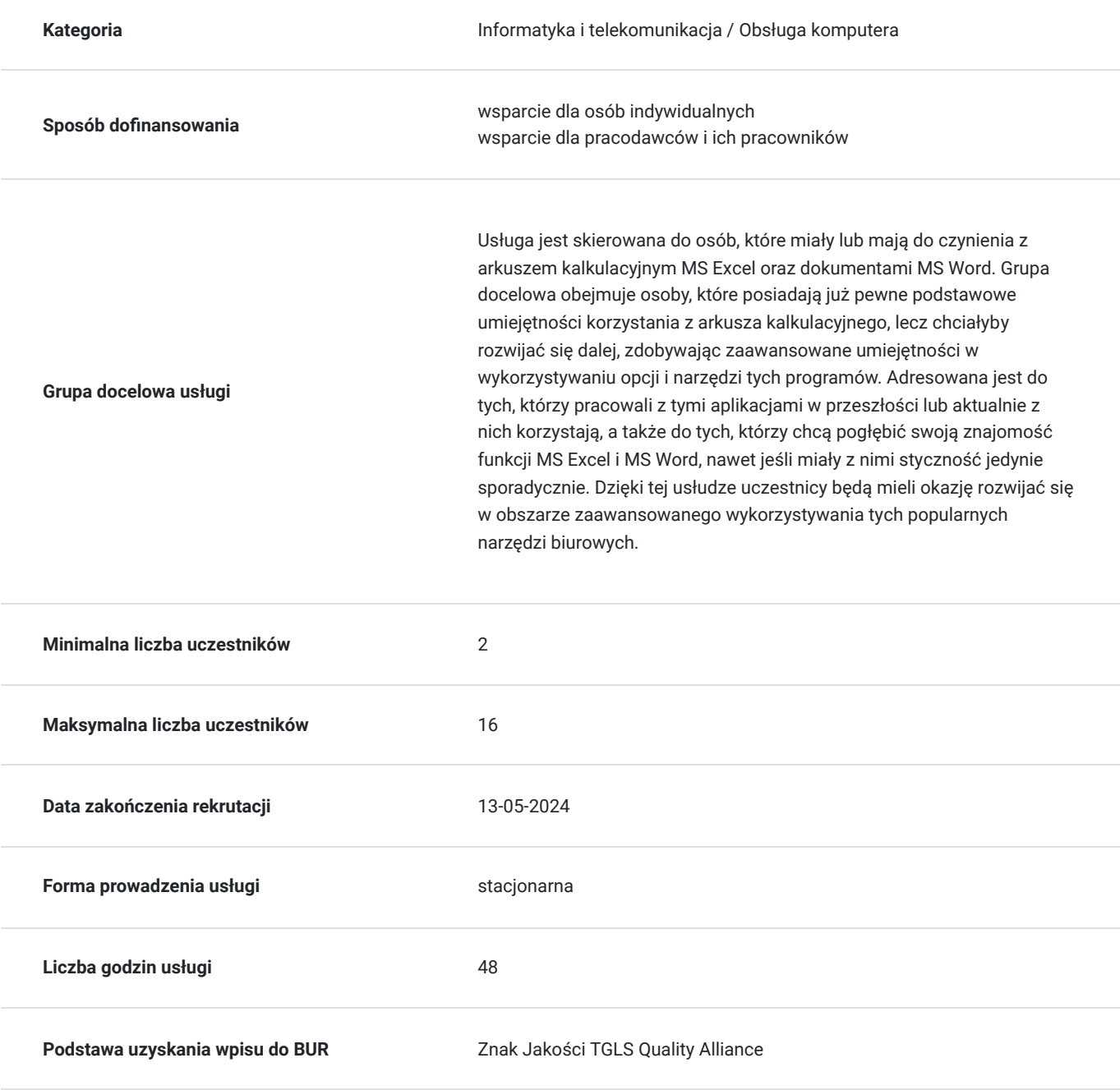

## Cel

### **Cel edukacyjny**

Celem kursu jest dostarczenie praktycznych umiejętności w zaawansowanym korzystaniu z MS Excel i MS Word. Uczestnicy poznają tworzenie zaawansowanych formuł, analizę danych, zarządzanie danymi, formatowanie dokumentów, automatyzację zadań poprzez makra oraz zaawansowane współdzielenie dokumentów. Kurs zwiększy efektywność i profesjonalizm w codziennej pracy biurowej.

## **Efekty uczenia się oraz kryteria weryfikacji ich osiągnięcia i Metody walidacji**

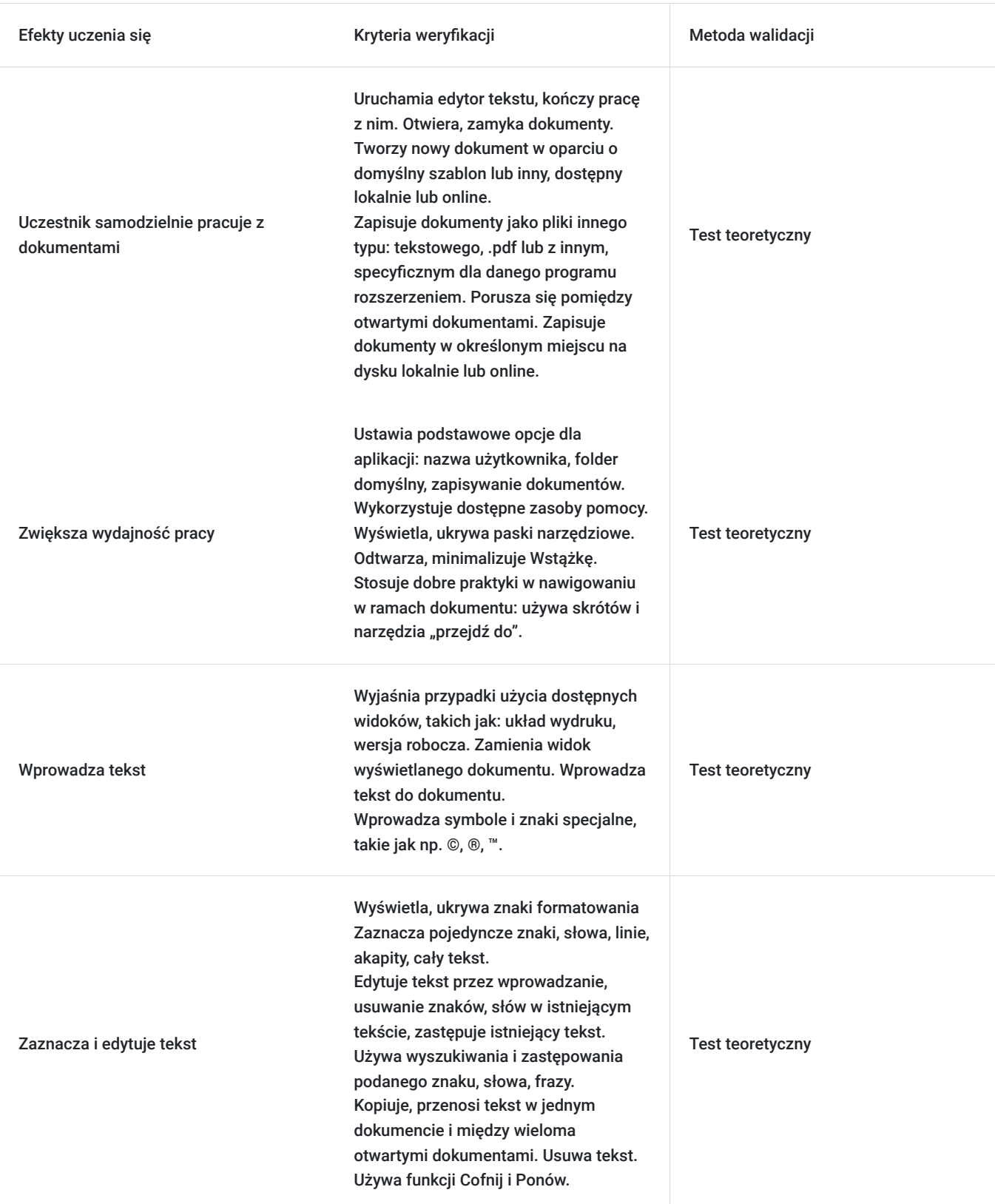

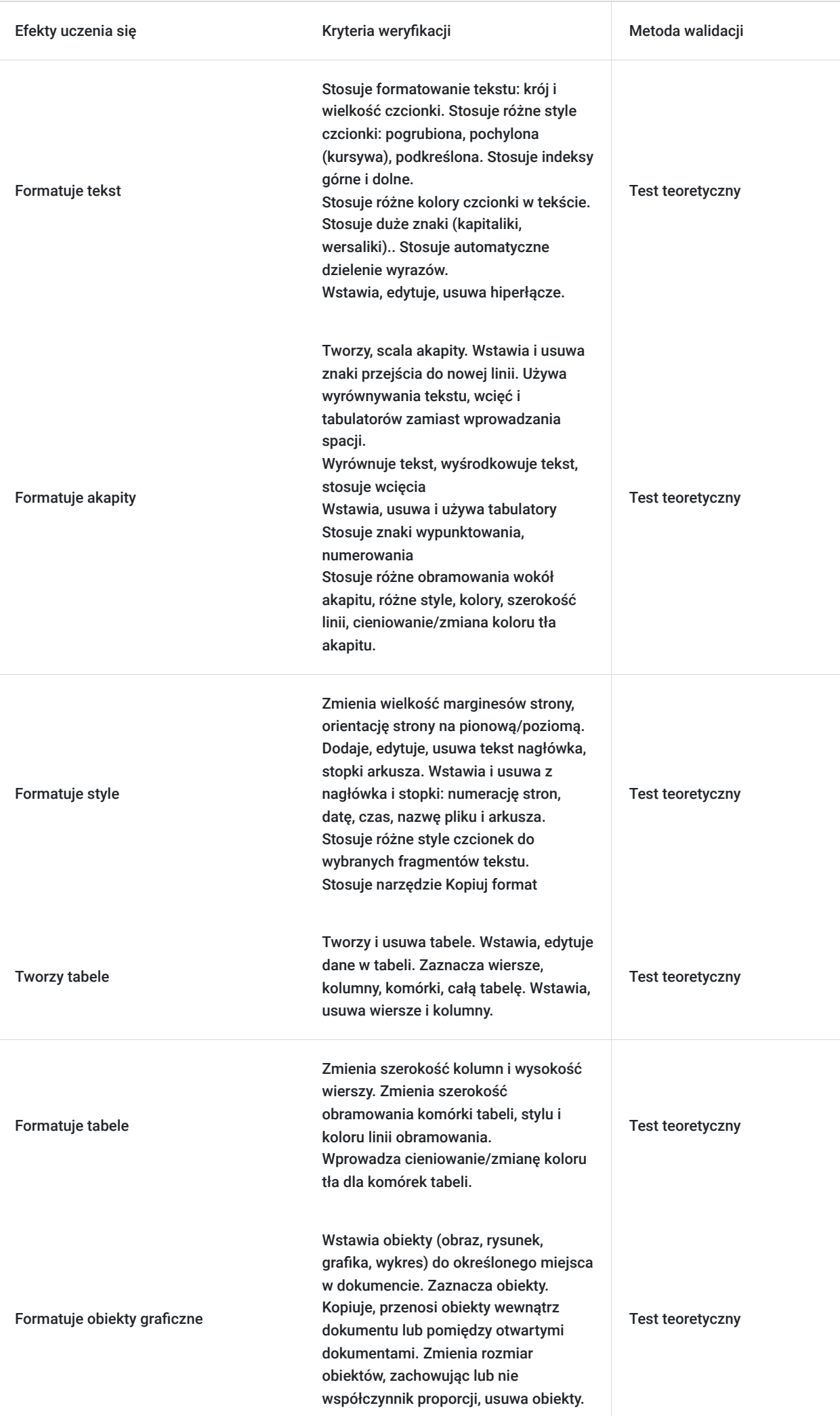

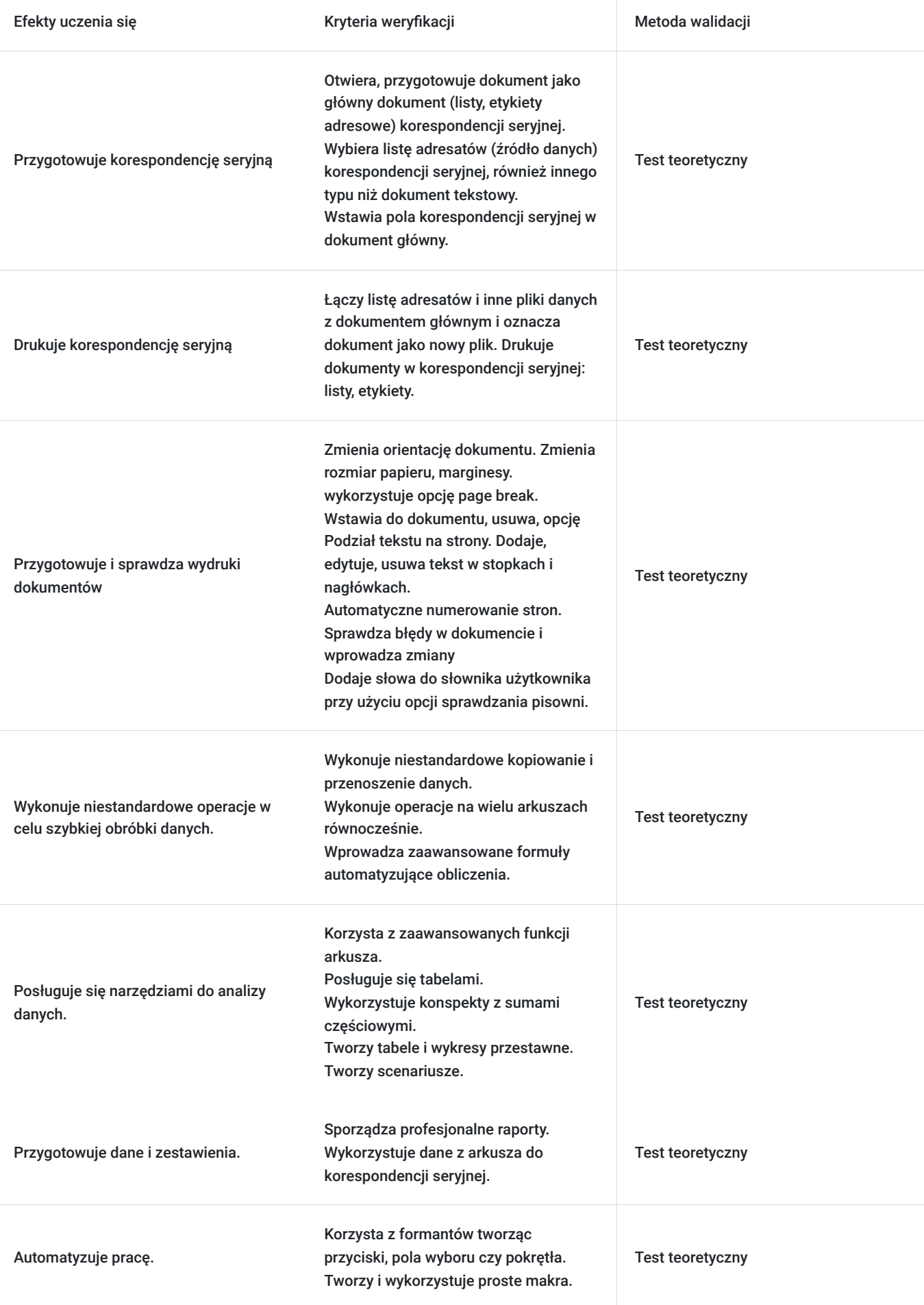

# Kwalifikacje

### **Inne kwalifikacje**

#### **Uznane kwalifikacje**

Pytanie 4. Czy dokument potwierdzający uzyskanie kwalifikacji jest rozpoznawalny i uznawalny w danej branży/sektorze (czy certyfikat otrzymał pozytywne rekomendacje od co najmniej 5 pracodawców danej branży/ sektorów lub związku branżowego, zrzeszającego pracodawców danej branży/sektorów)?

TAK

Pytanie 5. Czy dokument jest certyfikatem, dla którego wypracowano system walidacji i certyfikowania efektów uczenia się na poziomie międzynarodowym?

TAK

#### **Informacje**

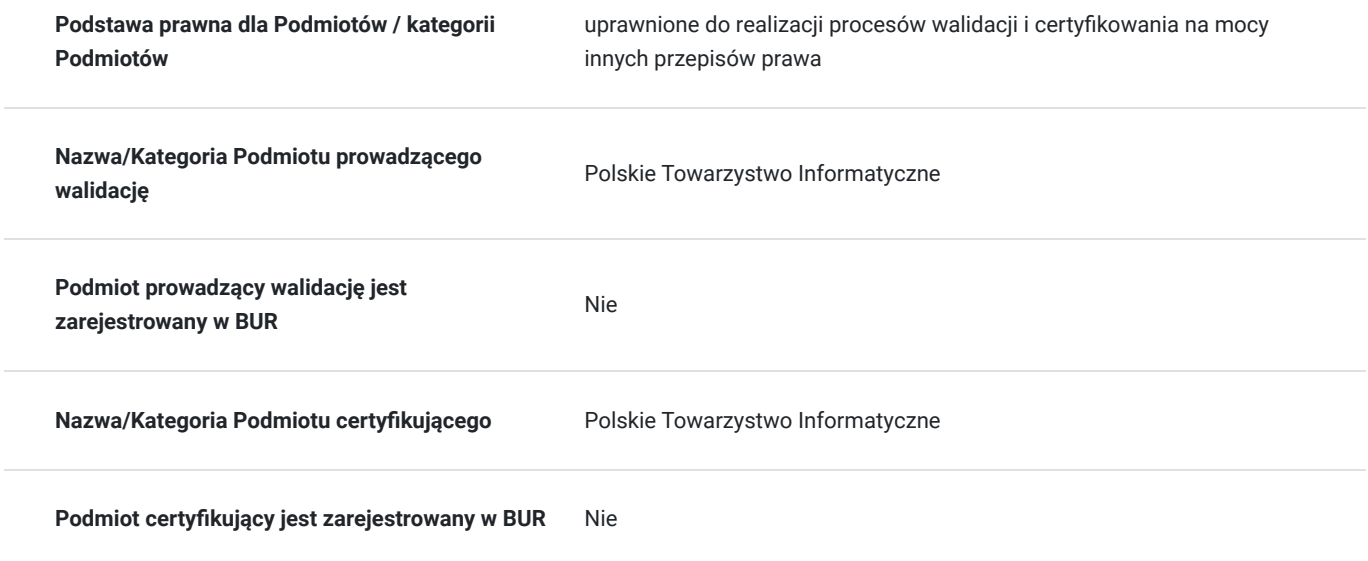

## Program

#### **Moduł 1: Microsoft Word - Zaawansowane Funkcje**

Interfejs użytkownika w Wordzie

Szybkie przeglądanie zaawansowanych opcji interfejsu. Tworzenie, otwieranie i zapisywanie dokumentów

Zaawansowane techniki zarządzania dokumentami. Zaawansowane Operacje Edycyjne

Efektywne wykorzystanie narzędzi kopiowania, wklejania i formatowania. Tabele, Obrazy i Grafika w Wordzie

Tworzenie zaawansowanych tabel. Wstawianie i formatowanie obrazów oraz grafiki. Nagłówki, Stopy i Spisy Treści

Kreowanie zaawansowanych struktur dokumentów. Automatyzacja Dokumentów i Szablony

Tworzenie szablonów dokumentów. Wykorzystanie funkcji automatyzacji w praktyce.

#### **Moduł 2: Microsoft Excel - Zaawansowane Funkcje i Analiza Danych**

Interfejs użytkownika w Excelu

Zaawansowane opcje dostosowania interfejsu. Edycja i Formatowanie Komórek

Zaawansowane techniki edycji i formatowania komórek. Zaawansowane Funkcje i Formuły

Implementacja zaawansowanych funkcji w praktyce. Tabele Przestawne i Analiza Danych

Tworzenie i analiza danych za pomocą tabel przestawnych. Wizualizacja Danych za pomocą Wykresów

Kreowanie zaawansowanych wykresów do efektywnej prezentacji danych. Ćwiczenia Praktyczne

Analiza danych, tworzenie tabel przestawnych i wykresów w realnych przypadkach biznesowych.

## Harmonogram

Liczba przedmiotów/zajęć: 11

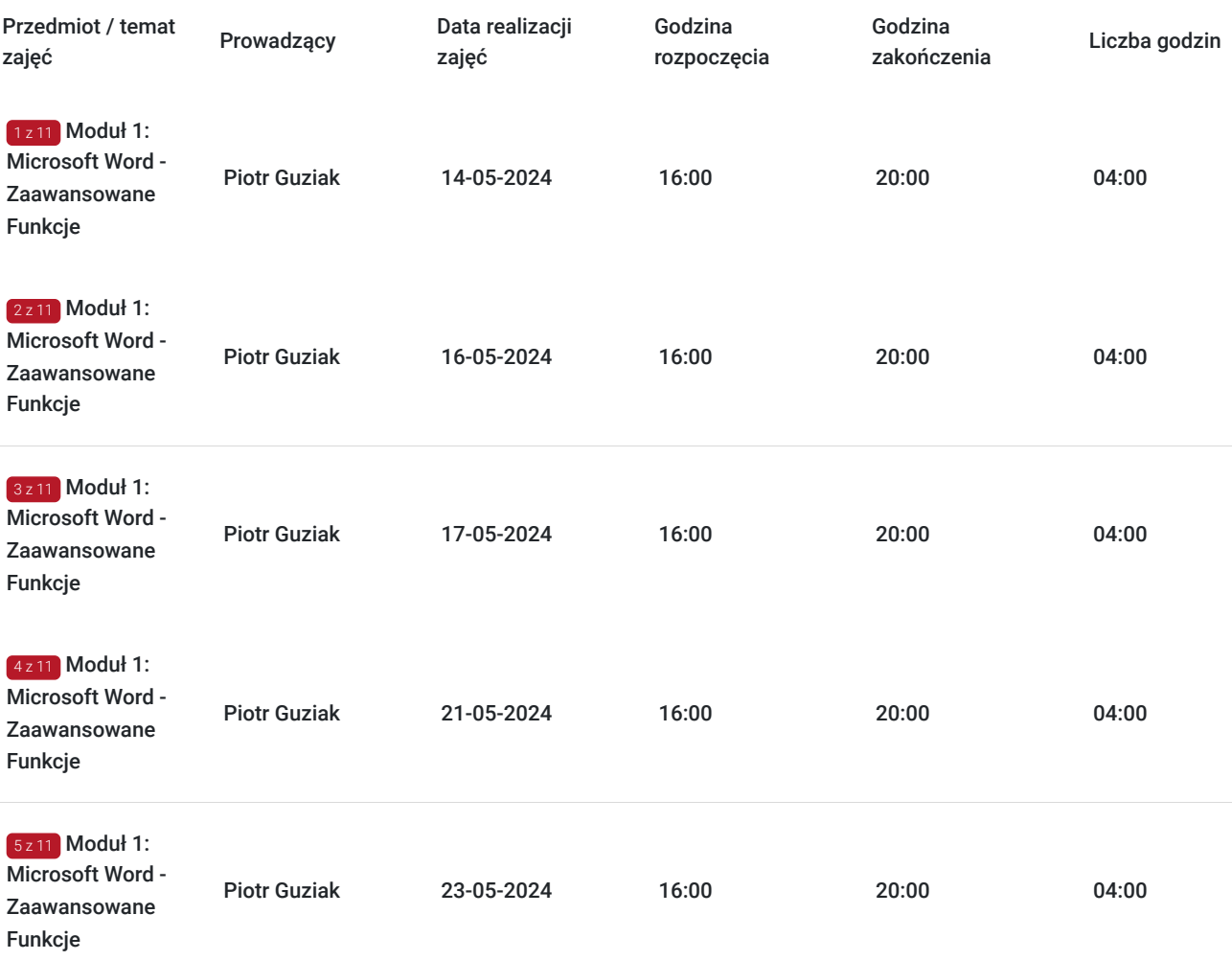

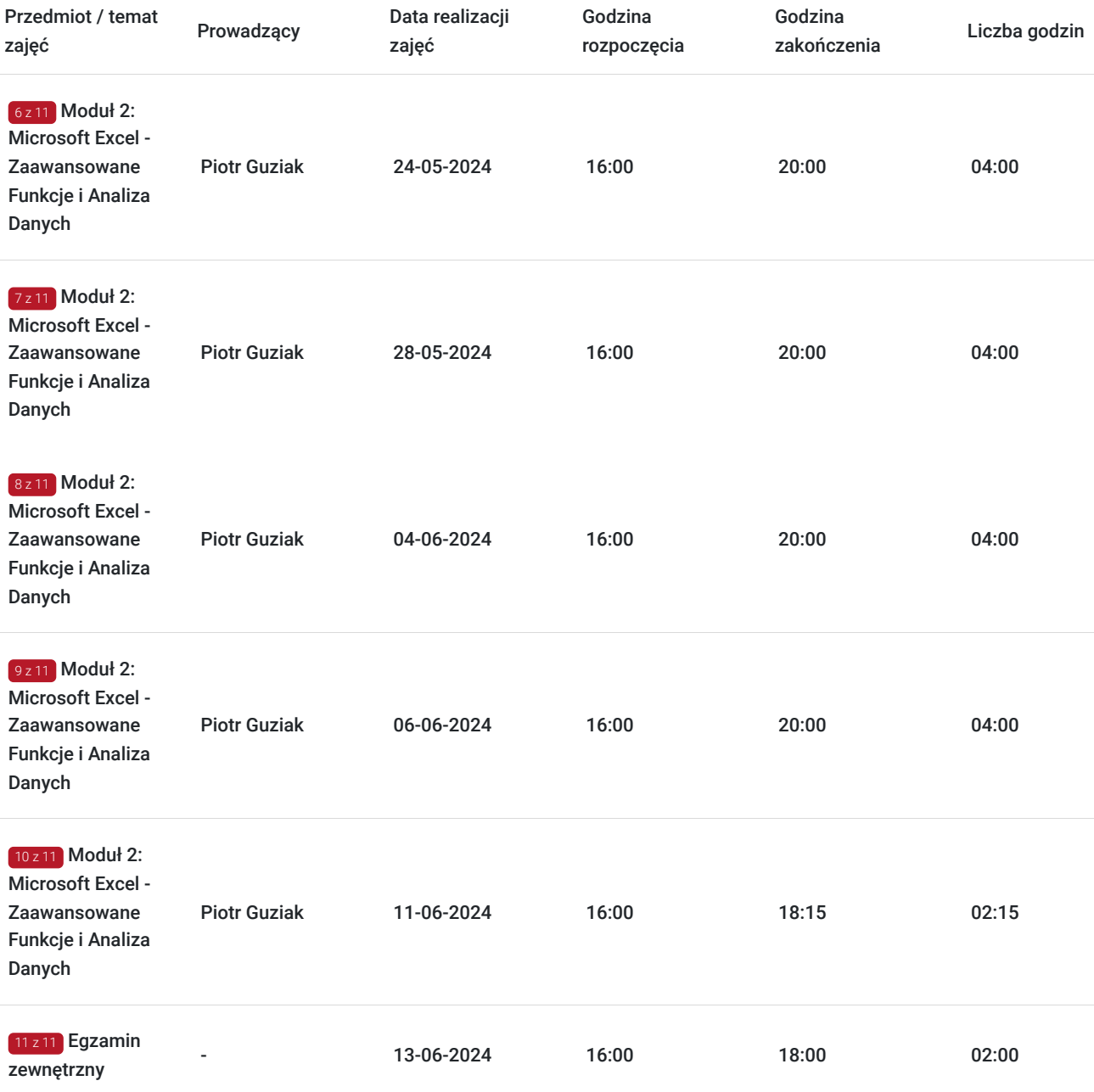

## Cennik

## **Cennik**

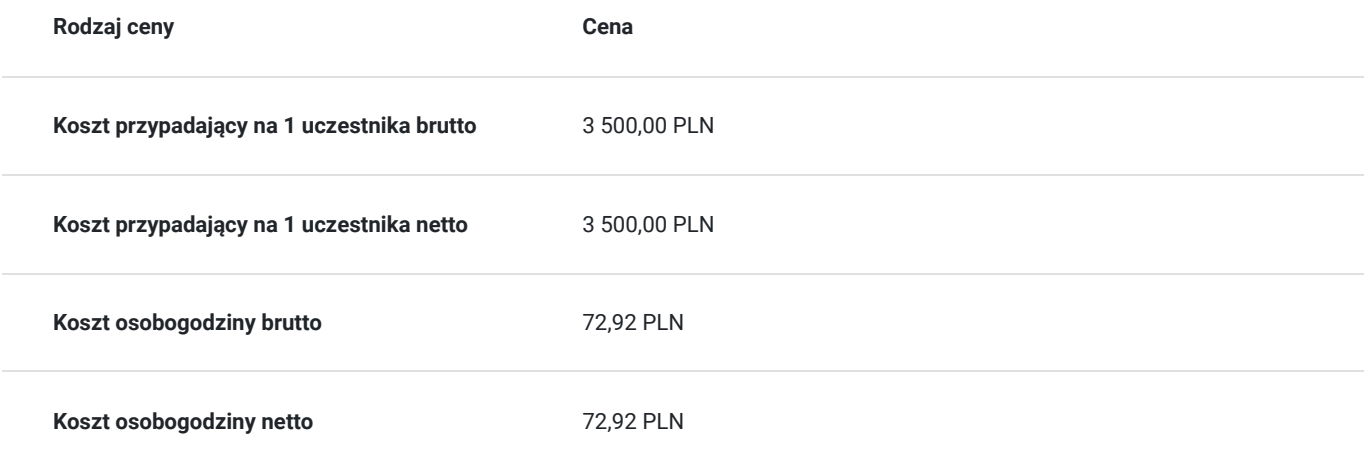

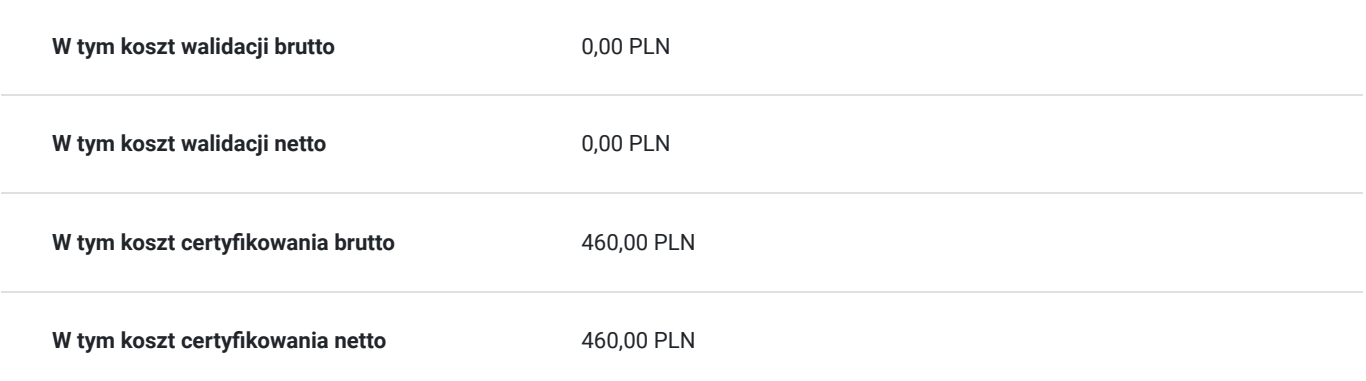

## Prowadzący

Liczba prowadzących: 1

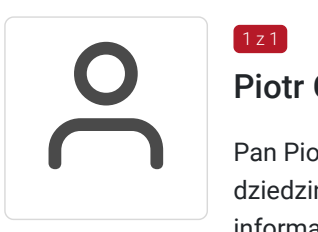

### Piotr Guziak

 $1z1$ 

Pan Piotr to doświadczony trener z obszaru informatyki, posiadający wykształcenie wyższe w tej dziedzinie. Ma na swoim koncie pięcioletnie doświadczenie w prowadzeniu szkoleń informatycznych, w tym w obszarach takich jak Obsługa Komputera, Microsoft Office, Grafika Komputerowa oraz Cyberbezpieczeństwo. Jego wszechstronna wiedza i umiejętności pozwalają mu skutecznie przekazywać trudne tematy w sposób przystępny dla uczestników. Dzięki jego profesjonalizmowi oraz pasji do nauczania, uczestnicy szkoleń zyskują praktyczne umiejętności, które mogą od razu wykorzystać w praktyce.

## Informacje dodatkowe

### **Informacje o materiałach dla uczestników usługi**

Książka

## Adres

ul. Wincentego Pola 18 35-021 Rzeszów woj. podkarpackie

#### **Udogodnienia w miejscu realizacji usługi**

- Klimatyzacja
- Wi-fi
- Udogodnienia dla osób ze szczególnymi potrzebami
- Laboratorium komputerowe

# Kontakt

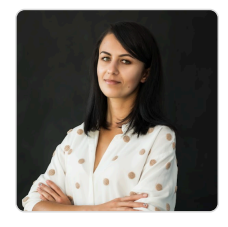

## Justyna Szczepańska

**E-mail** szkolenia@mdoffice.pl **Telefon** (+48) 575 333 069